# **Application: gvSIG desktop - gvSIG bugs #889**

## **Agrupación. No funciona zoom a la capa.**

07/18/2012 01:38 PM - Álvaro Anguix

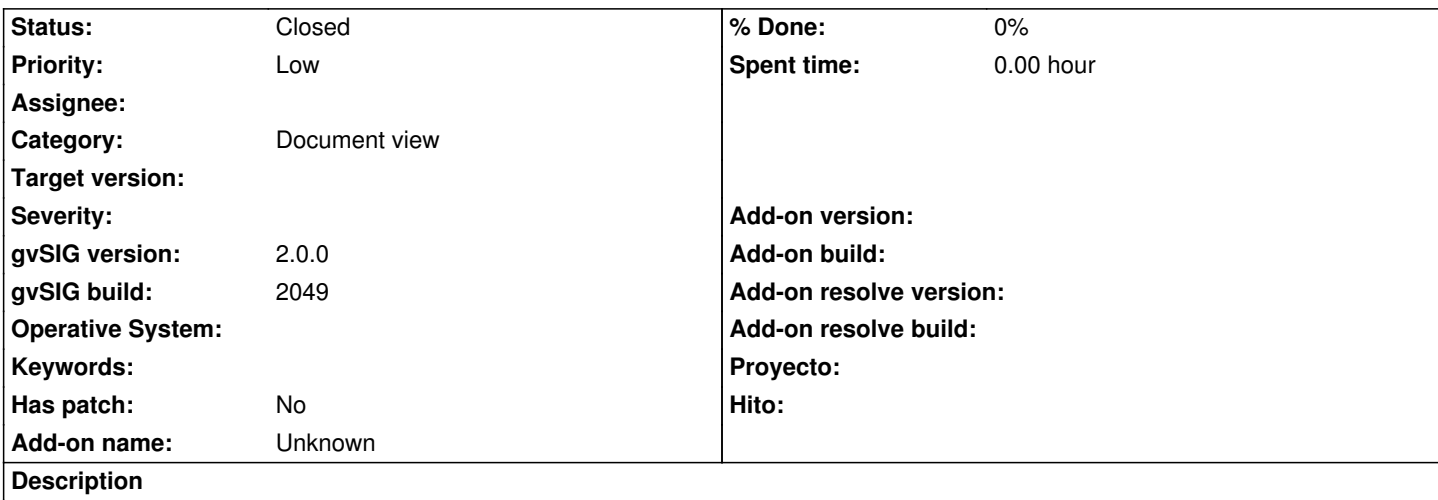

Teniendo una agrupación, si pulsamos botón derecho sobre la agrupación y seleccionamos "zoom a la capa" (que en este caso debería aparecer "zoom a la agrupación") da error.

#### **History**

## **#1 - 10/30/2012 07:08 PM - Manuel Madrid**

*- Priority changed from Normal to Low*

### **#2 - 05/13/2013 04:31 PM - Manuel Madrid**

*- Category set to Document view*

## **#3 - 01/13/2014 07:39 PM - Álvaro Anguix**

*- Status changed from New to Closed*

En la 2166 funciona correctamente. Lo cierro.